# **If Chained Implications in Properties Weren't So Hard, They'd be Easy**

Don Mills [don.mills@microchip.com](mailto:don.mills@microchip.com) [mills@lcdm-eng.com](mailto:mills@lcdm-eng.com)

Microchip Technology Inc. Chandler, AZ, USA

www.microchip.com

### **ABSTRACT**

The use of implication operators in concurrent assertion properties is critical to masking false negatives during verification. However, many designers shy away from using multiple implications within the same property because they are difficult to understand and maintain. This paper will dissect a two-level chained implication in which the first level consequent second level antecedent contains an eventuality condition (an unbounded range). Analysis will consider numerous scenarios and what-if's regarding why and how this property works the way it does.

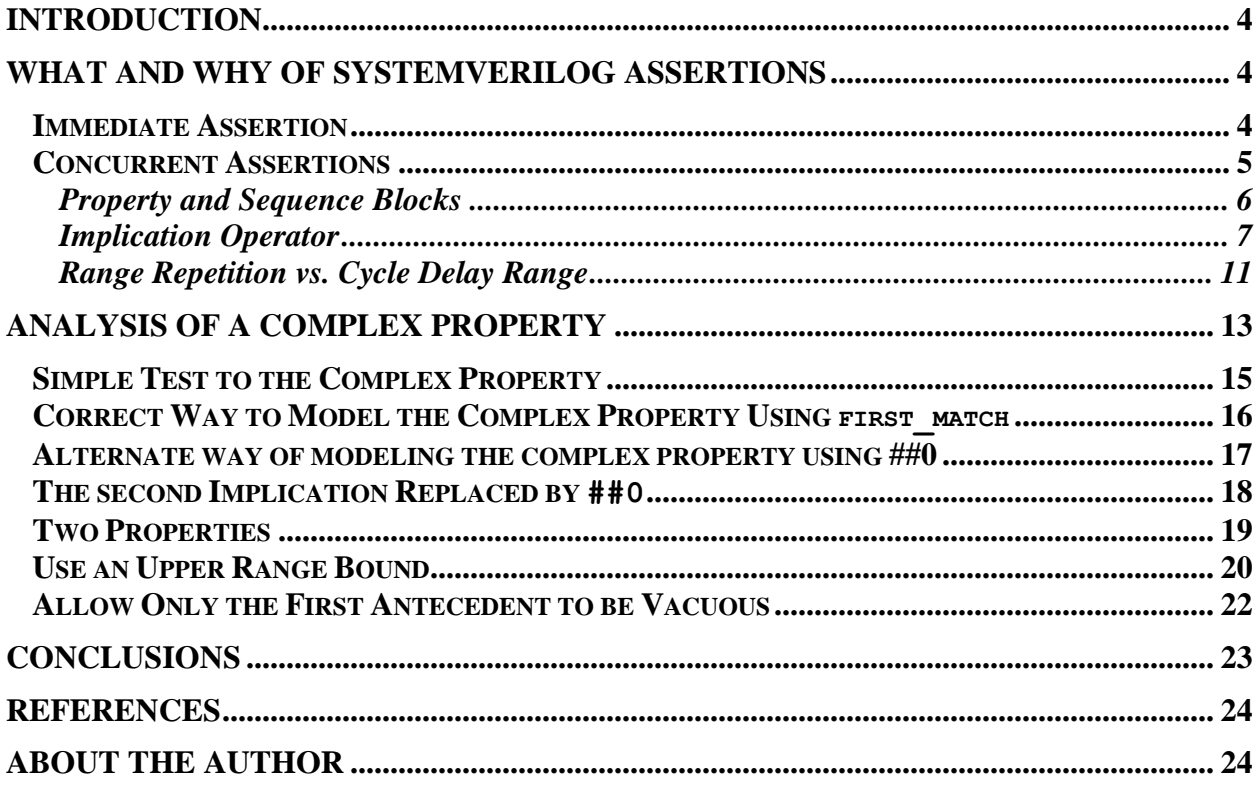

# **Table of Contents**

# **Table of Figures**

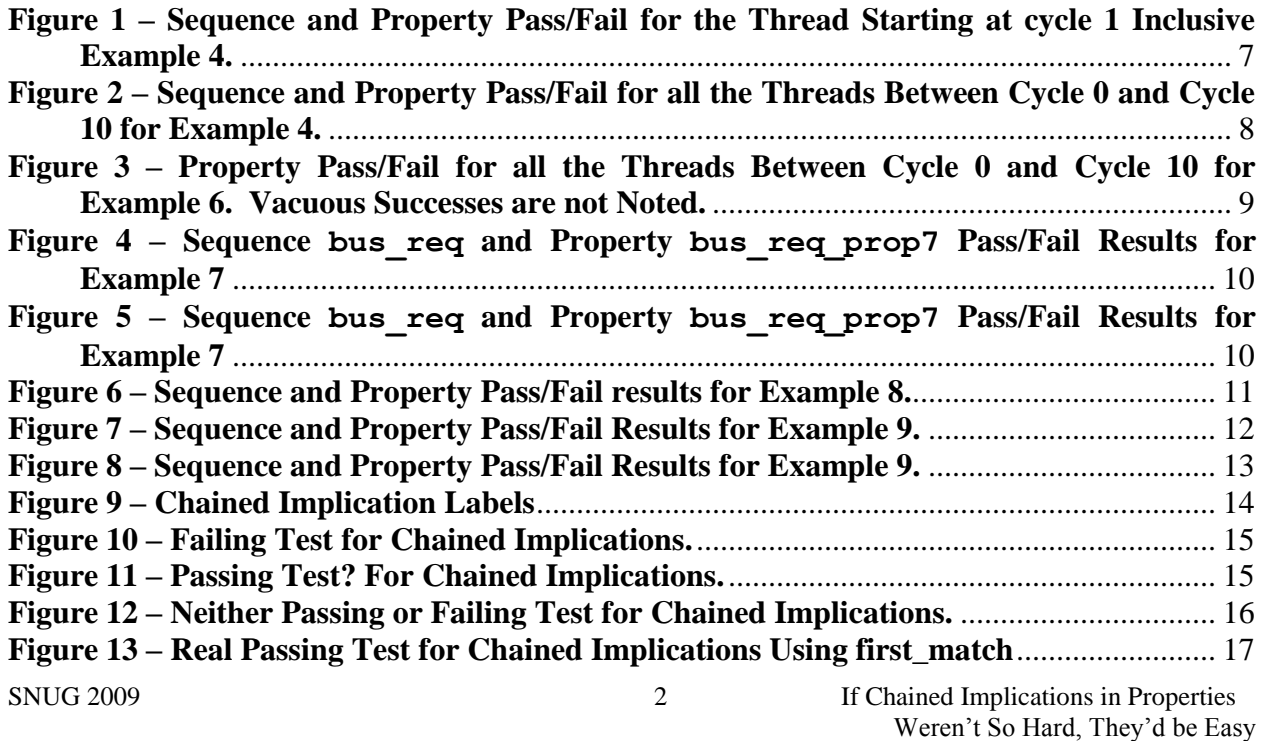

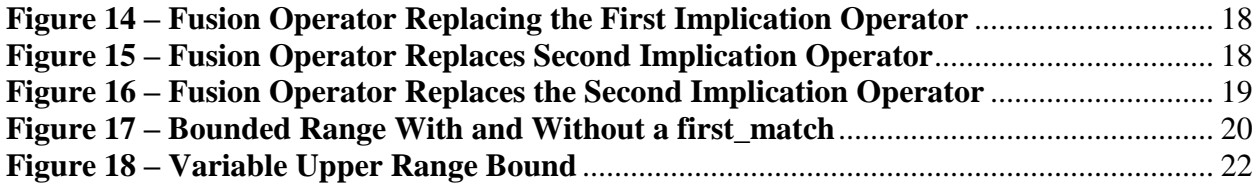

# **List of Examples**

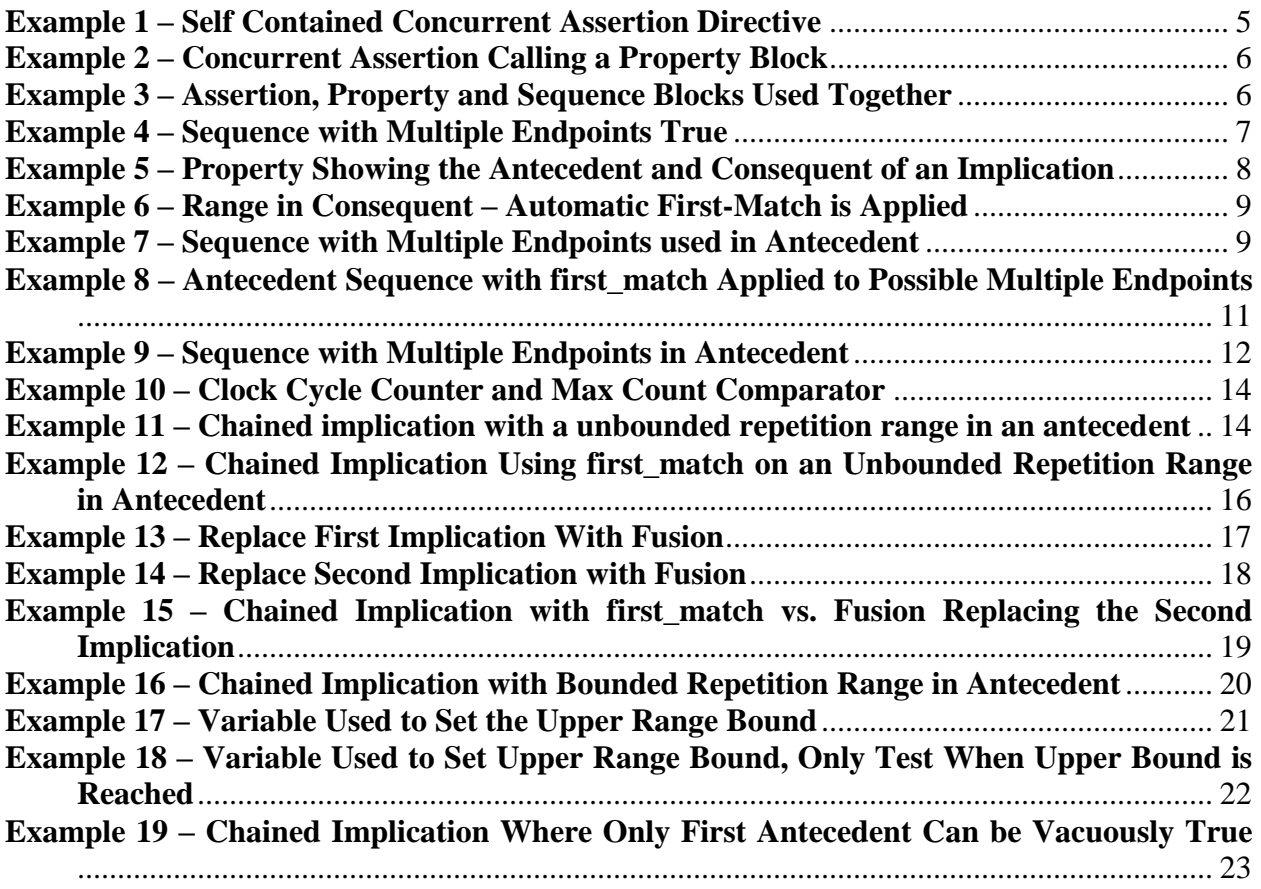

### <span id="page-3-0"></span>**1 Introduction**

Assertions have become a key component in both the design and verification phases of a project. Liberal use and accurate modelling of assertions, which includes properties and sequences, provide continuous visibility to a design during verification. In addition to visibility, concurrent assertions are very useful for monitoring interaction and protocol between signals in the design.

Another feature of assertions is that they can very precisely describe the intent of a design. Assertions can be used as a "second source" for design verification since the nomenclature used to describe assertions is significantly different from the standard RTL/synthesizable modelling. Finally, with a significant scattering of assertions throughout a design, a formal tool can make use of these assertions to analyze and compare the design described by the assertions to the RTL model of the design.

The syntax and modelling for assertions can be considered very cryptic. This is, of course, the reason why assertions are so concise. However, with this cryptic, concise syntax comes a learning curve that can be difficult to climb. Then once understood, the syntax is difficult to maintain or remember if it is not used regularly.

This paper will begin by giving a brief definition of the key components of assertions and some basic uses for assertions. The paper does expect that the audience has a basic understanding of SystemVerilog Assertions. A more complex model will then be introduced and this model will be the basis for the remainder of the paper. Variations of this complex model will be discussed, analyzed, and compared to the original, as a means of understanding the details of how the original model works.

# <span id="page-3-1"></span>**2 What and Why of SystemVerilog Assertions**

SystemVerilog has two types of assertions: *immediate assertions* and *concurrent assertions*. Both types of assertions are used to perform tests on a design whenever the assertion is called or executed. When an assertion test is completed, a pass or fail statement from the assertion can be executed. Assertions provide a mechanism for continuous monitoring of signals and conditions across all simulations.

### <span id="page-3-2"></span>**2.1 Immediate Assertion**

Immediate assertions execute in zero simulation time, i.e., they execute immediately. An immediate assertion is a procedural statement, and therefore can be placed anywhere a procedural statement can be placed: within always blocks, initial blocks, tasks, and functions. Immediate assertions are very similar to if/else statements in that they can have both pass and fail procedural statements. However they differ from if/else statements in many ways including:

1. Assertions are ignored by synthesis.

- 2. Assertion execution can be disabled and enabled during simulation.
- 3. Assertions are intended for monitoring a design rather than modeling a design.
- 4. Assertions execute severity level tasks if the assertion fails.

The syntax for an immediate assertion is:

**assert (**expression**)** [pass\_statement**;**] [**else** fail\_statement**;**]

Note that the pass\_statement and the **else** fail\_statement are optional. If the fail statement is left off, the default severity level of \$error will execute.

For examples and details on using immediate assertions to trap logic X and Z problems, refer to the paper "*Being Assertive With Your X*" [4], published in the proceedings of SNUG 2004.

### <span id="page-4-0"></span>**2.2 Concurrent Assertions**

Concurrent assertions use a clock or some other repetitive signal (referred to hereafter as the property clock) to trigger the assertion evaluation. The primary difference between immediate and concurrent assertions is that concurrent assertions evaluate conditions over time, whereas immediate assertions test at the point in time when the assertion is called. The syntax difference between the two types of assertions is very slight. The concurrent assertion directive includes the key word property, whereas the immediate assertion does not. The syntax for a concurrent assertion directive is:

```
assert property (property_expr) [pass_statement;] [else fail_statement;]
```
The argument to **assert property** is a *property expression* which differs from the argument of an immediate assertion, which is a simple Boolean expression. A property expression is comprised of a clock specification and a sequence of Boolean expressions tested over time. The expressions are evaluated on the clock edge specified. The sequence of Boolean expressions can be spread over multiple clock cycles by using the  $\#$  cycle delay operator between each expression.

The following code is an example of a completely self-contained concurrent assertion directive.

```
example_1:assert property
     (@(posedge clk) ( req ##1 grant ##10 !req ##1 !grant))
         else $error("bus request failed");
```
### <span id="page-4-1"></span>**Example 1 – Self Contained Concurrent Assertion Directive**

The sequence in the example above is read as: "req should be true (high) immediately, followed by grant being true (high) one clock cycle later. After ten more clock cycles, req should be false (low), followed by grant being false (low) one clock cycle later." For this assertion to succeed, each expression must evaluate true at its specified time.

### **2.2.1 Property and Sequence Blocks**

The property expression of a concurrent assertion can be defined in a separate block of code, between the keywords property and endproperty. This enables the same property expression to be re-used by multiple concurrent assertions.

```
property bus req prop2;
  @(posedge clk) req ##1 grant ##10 !req ##1 !grant;
endproperty:bus_req_prop2
example_2:assert property (bus_req_prop2)
  else $error("bus request failed");
```
### <span id="page-5-1"></span><span id="page-5-0"></span>**Example 2 – Concurrent Assertion Calling a Property Block**

A complex property expression can be broken into smaller sequence building blocks, specified between sequence and endsequence. This is illustrated in the following example.

```
sequence start bus req;
  req ##1 grant;
endsequence:start_bus_req
sequence end bus req;
  !req ##1 !grant;
endsequence:end_bus_req
property bus req prop3;
  @(posedge clk) start_bus_req ##10 end_bus_req;
endproperty:bus_req_prop3
example 3: assert property (bus req prop3);
```
### <span id="page-5-2"></span>**Example 3 – Assertion, Property and Sequence Blocks Used Together**

One difference between a property and a sequence is that property expressions contain an implicit first-match whereas a sequence does not. This means that if a sequence has multiple pass conditions, then each will occur. However, when that same sequence is placed in a property expression, only the first pass condition of the sequence will be observed by the property, ending that thread. Code Example 4 and Figure 1 below illustrate this concept. **sequence** bus\_req in Figure 1 shows four passes per the signal relationship of req and grant whereas **property** bus\_req\_prop4 will only see the first successful pass of **sequence** bus req, causing that thread of the property to exit. Note that Figure 1 only shows the pass/fail relationship for the sequence and the property for the specific thread starting at cycle 1. The significance of this concept will be shown later in this paper as part of the discussion of implication operators.

```
sequence bus req;
  req ##[1:5] grant; // equivalent to:
                       // req ##1 grant or
                      // req ##2 grant or
                      // req ##3 grant or
                      // req ##4 grant or
                      // req ##5 grant
endsequence:bus_req
property bus req prop4;
  @(posedge clk) bus_req;
endproperty:bus_req_prop4
```

```
example 4: assert property (bus req prop4);
```
<span id="page-6-2"></span>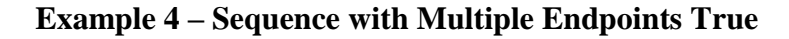

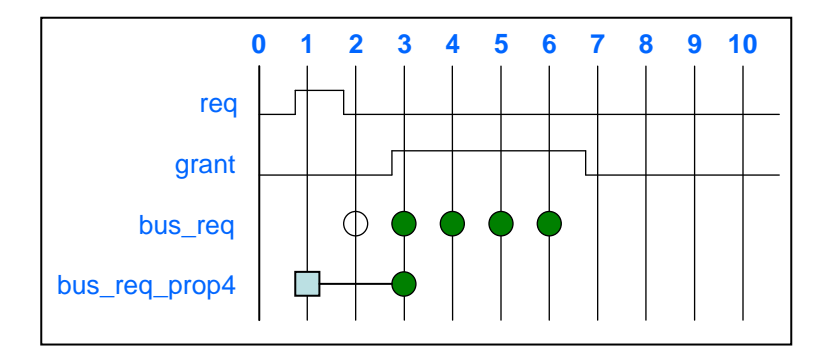

### **Figure 1 – Sequence and Property Pass/Fail for the Thread Starting at cycle 1 Inclusive Example 4.**

<span id="page-6-1"></span><span id="page-6-0"></span>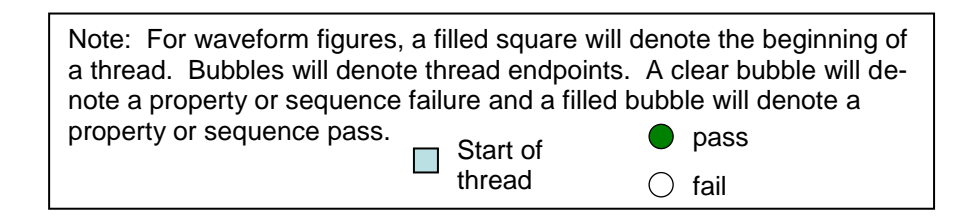

# **2.2.2 Implication Operator**

Most concurrent assertions are written so that the assertion "*fires*" each and every clock cycle, throughout simulation. This allows the assertion to run in the background, concurrent with the design functionality. Since the assertion fires every clock cycle, an assertion with a sequence that takes twelve clock cycles to execute could possibly have twelve concurrent threads running at the same time, with each thread starting on each subsequent clock cycle. In the bus request/grant sequence examples above, req will be tested every clock cycle, starting a new concurrent assertion thread. If  $r \in \mathcal{q}$  is true, the thread will continue and test for grant on the

next clock cycle. If req is false, however, the assertion will fail at that point in time. This would be a false failure, since the assertion is testing for a sequence that starts with req testing true. Figure 2 below expands the pass/fail conditions for bus\_req\_prop4 showing all the pass/fails for each thread, where Figure 1 only shows the results for the thread starting at cycle 1.

<span id="page-7-0"></span>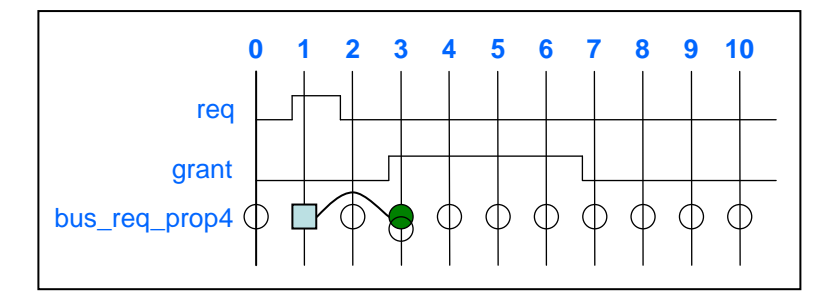

**Figure 2 – Sequence and Property Pass/Fail for all the Threads Between Cycle 0 and Cycle 10 for Example 4.**

In Figure 2, cycle 1 has neither a pass nor a fail because there are no threads ending at that point in time. Cycle 3 has both a pass and a fail due to two separate threads ending at that cycle. The thread that started at cycle 1 successfully completed at cycle 3 with a pass. The thread that started at cycle 3 ended immediately with a fail, because req is false at that cycle.

The behavior of the assertion modeled in Example 4 and fully shown in Figure 2 is not really practical due to an assertion failure occurring almost every cycle. To make assertions usable, the assertion property needs to be modeled so that it will only test during expected event cycles and be idle during don't-care cycles. SystemVerilog properties make this possible by using the implication operator. Typically, assertions property expressions are specified with an implication operator, either overlapping  $\blacktriangleright$  or non-overlapping  $\blacktriangleright$ . An implication operator tells the property not to evaluate a property expression (the consequent) following the operator unless the first condition before the operator (the antecedent) is true.

```
property example_5;
  @(posedge clk) antecedent_sequence_expression |->
                             consequent property expression;
endproperty:example_5
```
#### <span id="page-7-1"></span>**Example 5 – Property Showing the Antecedent and Consequent of an Implication**

In the request/grant code examples previously discussed, the designer will most likely only want to test the request/grant sequence when req is true. For clock cycles where req is false, the assertion is a don't-care, and the request/grant sequence should not be evaluated. In assertion terms, this condition is called a vacuous success. In the following example, the implication operator prevents (guards) the consequent expression from testing when req is not true. The assertion does not fail; it simply does not run and returns a vacuous success.

```
property bus req prop6;
  @(posedge clk) req |-> ##[1:5] grant;
endproperty:bus_req_prop6
example 6: assert property (bus req prop6);
```
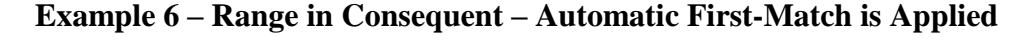

<span id="page-8-1"></span><span id="page-8-0"></span>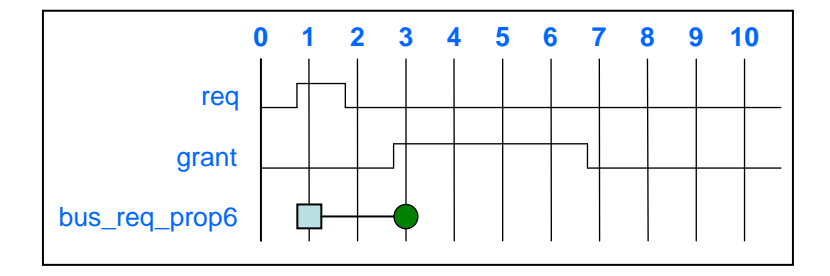

**Figure 3 – Property Pass/Fail for all the Threads Between Cycle 0 and Cycle 10 for Example 6. Vacuous Successes are not Noted.**

Example 6 and Figure 3 show the request/grant code from Example 4, but with an implication operator guarding against testing when req is low. The sequence from Example 4 is partitioned into two parts: the antecedent or cause, and the consequent or effect. Note that the implication operator is a property expression operator and cannot be used in a sequence.

The above example illustrates that the implicit first-match holds true for the consequent of an implication that contains a sequence with a range. However, when the antecedent contains a sequence with a range, each passing condition of the range starts a unique thread. This unique thread in turn, starts a consequent evaluation. For the overall property expression to match, each passing antecedent must have a matching consequent.

```
sequence bus req;
  req ##[1:5] grant;
endsequence:bus_req
property bus req prop7;
  @(posedge clk) bus_req |-> ##[1:5] done;
endproperty:bus_req_prop7
example 7: assert property (bus req prop7);
```
### <span id="page-8-2"></span>**Example 7 – Sequence with Multiple Endpoints used in Antecedent**

The code from Example 7 is the basis for the wave diagrams in Figures 4 and 5 below. bus req in each figure indicates the pass/fail for the sequence used in the property antecedent. Because this sequence has a range with multiple passing conditions, each passing condition must have a passing consequent in order for the overall property expression to pass. In Figure 4, signal done is true at cycle 5, which provides a pass condition for the sequence threads starting at cycle 3 and 4. However sequence threads starting at cycle 5 and 6 do not have any

corresponding passing consequent and therefore the property fails. The implicit property firstmatch does not apply in this case, because all the passing conditions in the antecedent are part of the singular property expression inclusive. Each passing condition from cycle 2 through cycle 6 must match to a passing consequent for the property to pass.

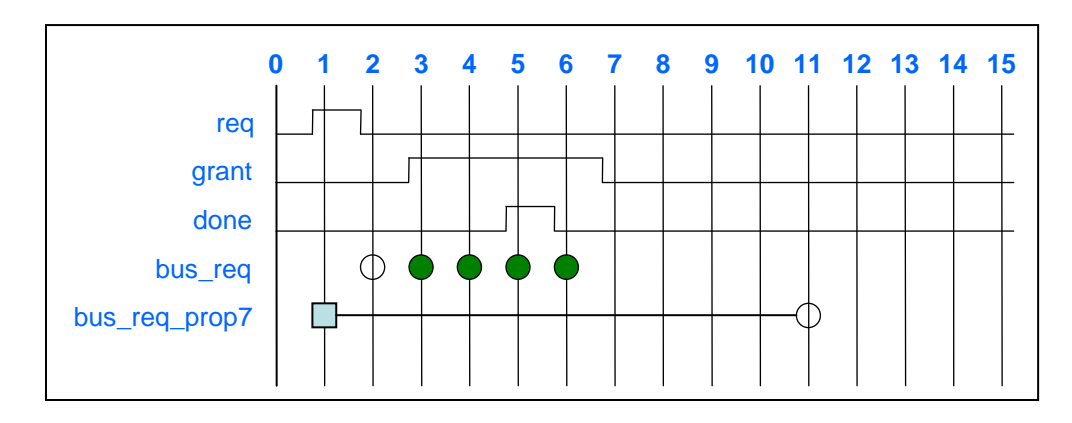

**Figure 4 – Sequence bus\_req and Property bus\_req\_prop7 Pass/Fail Results for Example 7**

The signals in Figure 5 below follow the same scenario as the signals in Figure 4, with the exception that a done occurs at cycle 9. This provides a passing condition for the sequence threads that started at cycle 5 and 6.

<span id="page-9-0"></span>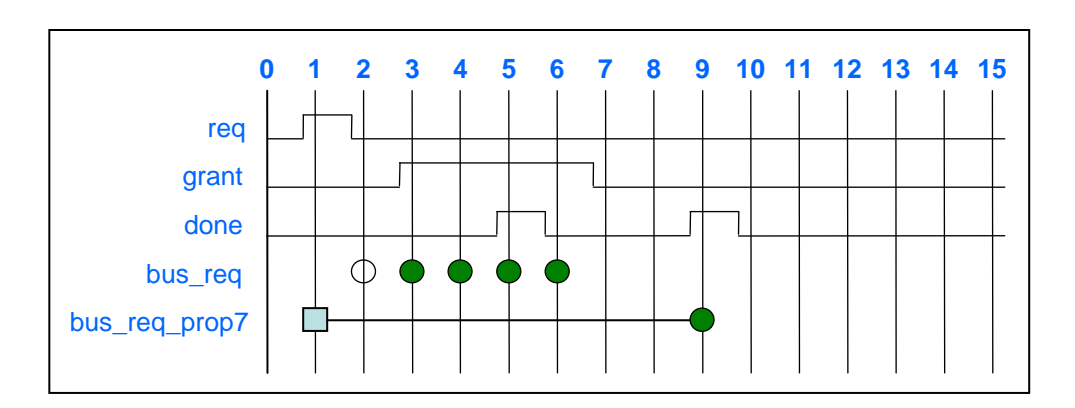

### <span id="page-9-1"></span>**Figure 5 – Sequence bus\_req and Property bus\_req\_prop7 Pass/Fail Results for Example 7**

When using a sequence that has the possibility of multiple passing conditions in an antecedent, a much more practical model is to directly apply the **first** match operator to the sequence. Then, at most only one passing condition from the antecedent will be considered for the property expression to pass. Example 8 and Figure 6 below show how the same inputs used in Figure 5 provide a passing property expression based on the first passing antecedent condition.

```
sequence bus req;
  req ##[1:5] grant;
endsequence:bus_req
property bus req prop8;
  @(posedge clk) first_match(bus_req) |-> ##[1:5] done;
endproperty:bus_req_prop8
example 8: assert property (bus req prop8);
```
### **Example 8 – Antecedent Sequence with first\_match Applied to Possible Multiple Endpoints**

<span id="page-10-2"></span>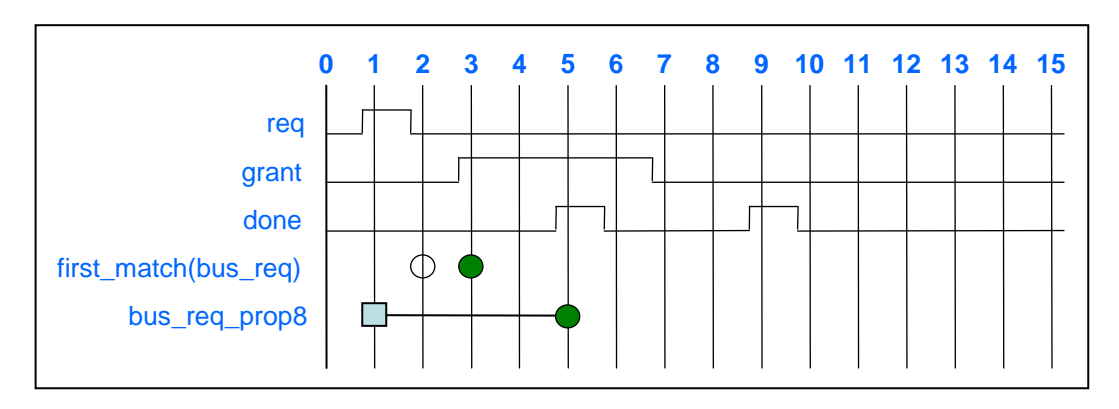

<span id="page-10-1"></span><span id="page-10-0"></span>**Figure 6 – Sequence and Property Pass/Fail results for Example 8.**

# **2.2.3 Range Repetition vs. Cycle Delay Range**

In the examples discussed to this point, the sequences used a cycle delay range. SystemVerilog assertions have other types of ranges that are associated with the repetition of Boolean or sequential expressions. The point to note here is that as long as the range repetition is not failing, the range rules previously discussed regarding antecedents apply to both range repetition and a cycle delay range. For example, in the code below, as long as req is high within the range, the sequence expression will look for a grant to occur. Following the example are two figures that illustrate the consecutive range repetition.

```
sequence bus req;
  req[*1:5] ##1 grant;
endsequence:bus_req
property bus_req_prop9;
  @(posedge clk) bus_req |-> ##[1:2] done;
endproperty:bus_req_prop9
property bus_req_prop_fm9;
  @(posedge clk) first_match(bus_req) |-> ##[1:2] done;
endproperty:bus_req_prop_fm9
```
example 9: **assert property** (bus req prop9); example fm9: **assert property** (bus req prop fm9);

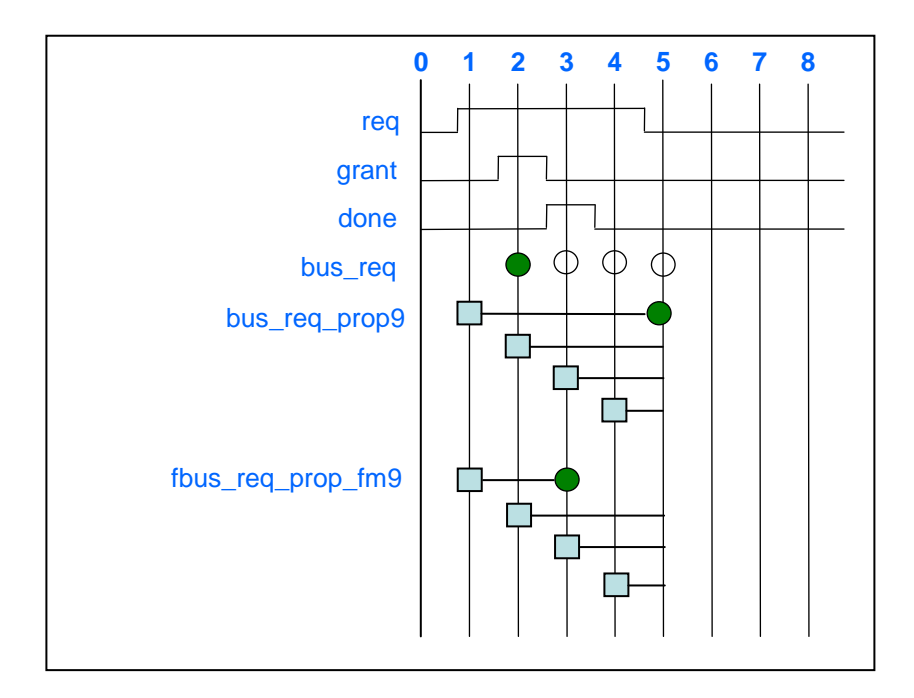

<span id="page-11-1"></span>**Example 9 – Sequence with Multiple Endpoints in Antecedent**

<span id="page-11-0"></span>**Figure 7 – Sequence and Property Pass/Fail Results for Example 9.**

In Figure 7, bus req prop9 has a thread with a passing condition at cycle 3, but does not show the thread passing until cycle 5. Remember, all passing conditions of the antecedent for a multiple match sequence must each have a passing consequent. For bus req prop9, the property expression had to wait until  $r \in \mathcal{Q}$  went away to ensure that all the possible passing antecedents could be tested. Thus the test for the first thread shows passing at cycle 5. The remaining threads starting with  $r \in \mathcal{q}$  high at cycles 2, 3, and 4, never started an actual antecedent pass.

The contrast between bus req prop9 and bus req prop fm9 should be obvious. The first match operator will not wait for all the passing antecedents to show matching consequents. Rather, *first* match makes each passing antecedent a separate and unique thread. Each time an antecedent passes, it will test for a passing consequent, and then the property expression is completed for that thread. This concept is easier to visualize, as shown in Figure 8.

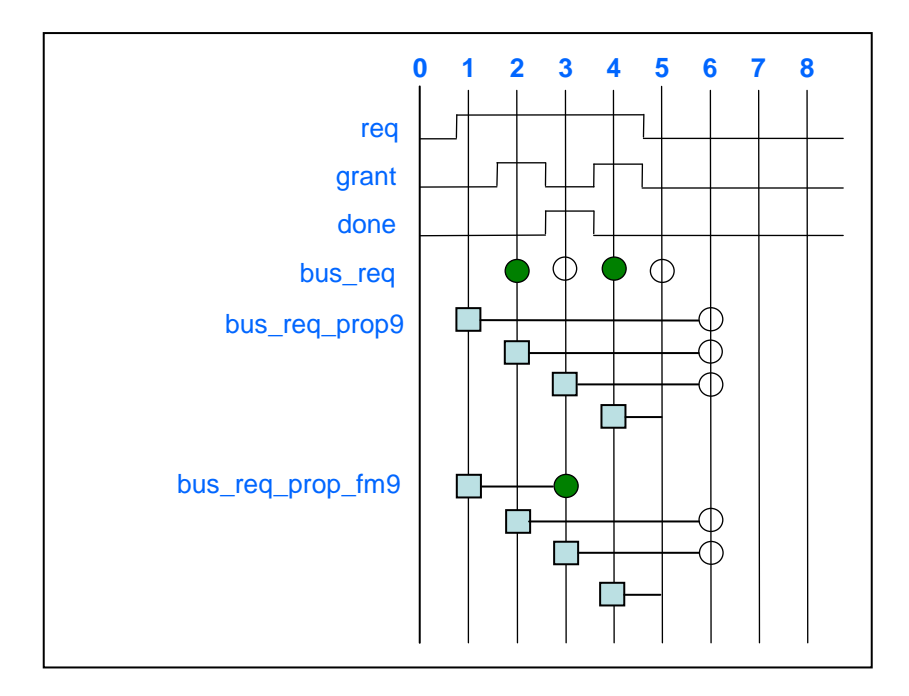

<span id="page-12-1"></span>**Figure 8 – Sequence and Property Pass/Fail Results for Example 9.**

In Figure 8, bus  $req$  prop9 has a thread with a passing condition at cycle 3, and a failing condition at cycle 6. Combined, this means that the property expression fails due to all the passing antecedents not having passing consequents.

In contrast between bus\_req\_prop9 and bus\_req\_prop\_fm9, the **first\_match** will isolate the first passing antecedent from the rest of the possible sequence matches in the antecedent. Thus, once a passing condition occurred at cycle 3, the property expression passed. Other threads are started at other cycles and they either fail or just end, as shown in the figure.

The concept that a range in the antecedent holds the property expression from completing is the basis for the complex property discussed in the remainder of the paper. The complexity of this property is magnified by the fact that the range is modeled as an unbounded range. As shown in Figure 7 and Figure 8, this means that as long as the antecedent has a passing condition or the possibility of a passing condition in the future, the property expression will never end.

# <span id="page-12-0"></span>**3 Analysis of a Complex Property**

The background of assertions and property expressions discussed in Section 2 is provided to give a foundation for discussion of the property expression introduced in this section. Suppose a designer wanted to monitor the number of cycles between a start pulse and an end pulse and then verify some condition based on the number of cycles that occurred. For example, in a burst memory write, an assertion could be used to ensure that the final memory address matches the initial memory address plus the number of clocks (assuming a write occurred on each clock). Another scenario might be to verify that the number of clocks between the start and end

conditions is less than some maximum value. Such tests could be verified with a property using chained implication operators as shown in Example 10.

```
`define TRUE 1 
property prop_10;
  int v_cnt;
  @(posedge clk) ($rose(start), v_cnt = 0) |-> 
               (`TRUE, v cnt++)[*0:$] ##1 done |->(v cnt \leq MAX);
endproperty:prop_10
example_10: assert property (prop_10);
```
#### <span id="page-13-1"></span>**Example 10 – Clock Cycle Counter and Max Count Comparator**

The `TRUE is needed so that  $v_{\text{cut}}$  cnt would increment on every clock until done becomes true. For the property expression to increment on each clock cycle, the consecutive range repetition is needed. If a cycle delay range  $\#$  [0: \$] were used instead of the  $[\ast 0:\xi]$ , the execution of  $v$  cnt++ would occur only once.

Chaining implication operators adds a level of complexity to a property expression that engineers often prefer to avoid. The complexity in Example 10 is then magnified because of the unbounded repetition in what appears to be both a consequent and an antecedent.

In order to simplify the discussion for this paper, a simpler version of the property from Example 10 will be used as shown in Example 11 below.

```
property prop_11;
  @(posedge clk) $rose(a) |-> b[*0:$] ##1 c |-> d; 
endproperty:prop_11
example_11: assert property (prop_11);
```
#### **Example 11 – Chained implication with an unbounded repetition range in an antecedent**

The property expression in Example 11 can be labeled as shown in the following figure.

$$
\frac{\text{5rose (a)}}{\text{A1}} \quad \begin{array}{c}\n | \rightarrow b [ * 0 : \$ ] \quad # \text{#1 c } | \rightarrow d; \\
 \searrow \quad \text{a2} \quad \text{C1} \quad \text{C2}\n \end{array}
$$

#### <span id="page-13-2"></span><span id="page-13-0"></span>**Figure 9 – Chained Implication Labels**

SNUG 2009 14 If Chained Implications in Properties Weren't So Hard, They'd be Easy Figure 9 shows the label for the first antecedent as A1, and everything to the right of the first implication operator as consequent  $C1$ . The code between the two implication operators is labelled as a<sub>2</sub> and is the antecedent to the second implication operator. Finally the consequent to the right of the second implication operator is labelled  $c2$ . These labels are referred to frequently throughout the remainder of this paper.

### **3.1 Simple Test to the Complex Property**

Let us begin to look at this property by applying a simple test to it. To keep consistency between code Example 10 and code Example 11, condition b will remain true through most of the tests that follow.

<span id="page-14-0"></span>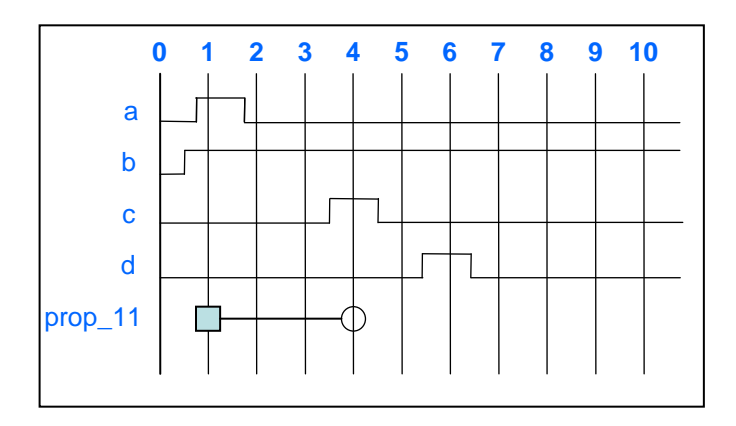

<span id="page-14-1"></span>**Figure 10 – Failing Test for Chained Implications.**

Property expression  $prop 11$  will fail when conditions c and d are both not true on the same cycle after the property expression has started. Figure 10 shows the property stopping at cycle 4 with a failure.

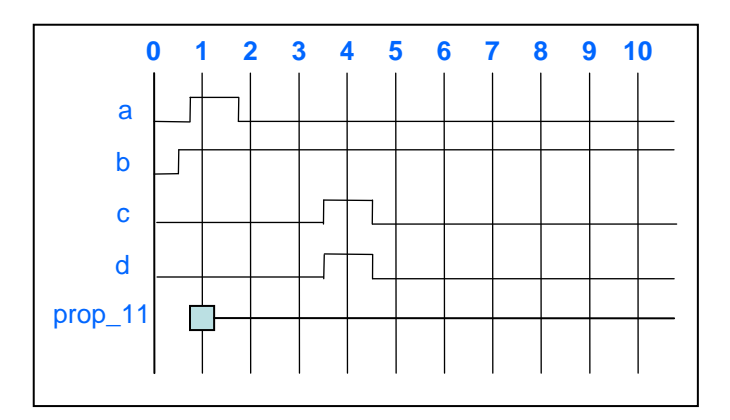

**Figure 11 – Passing Test? For Chained Implications.**

SNUG 2009 15 15 If Chained Implications in Properties Why does the property in Figure 11 not stop at cycle 4 with a pass? Is there not an implied first-match applied to consequents? There is, but in this case, the consequent has not had a complete passing match yet. Referring to the code diagram above and Figure 9, the condition in  $a2$  has the repetition range applied to condition b. For the property expression  $a2/c2$  to pass, all

<span id="page-14-2"></span>Weren't So Hard, They'd be Easy

passing conditions of  $a2$  must have a matching passing condition of  $c2$ . With b repeating true, the test will continue to look for matching  $\tilde{c}$ 's and  $\tilde{d}$ 's. As long as b is true and each occurrence of c and d match, the  $a2/c2$  expression does not end, and therefore does not pass.

<span id="page-15-1"></span>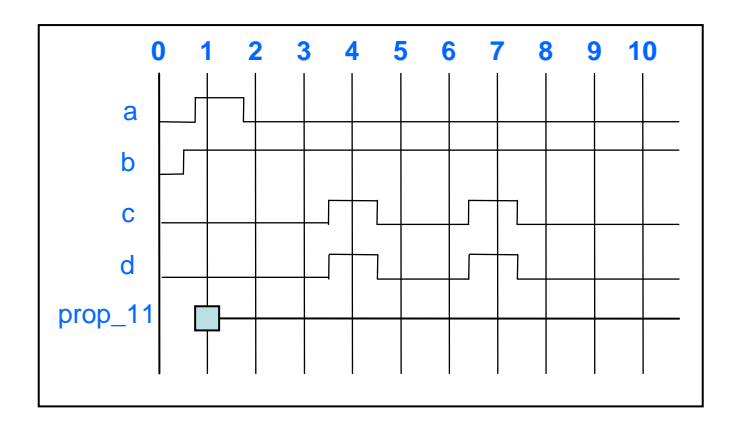

<span id="page-15-0"></span>**Figure 12 – Neither Passing or Failing Test for Chained Implications.**

In summary, as long as b is true, the property expression  $a2/c2$  will test forever looking for the condition of matching  $\tilde{c}$ 's and  $d$ 's.

# **3.2 Correct Way to Model the Complex Property Using first\_match**

In order to model the code from code Example 11, the **first match** operator must be applied to antecedent  $a2$  (Figure 9). Then, only the first matching condition of  $a2$  (Figure 9) will be tested for a matching consequent, therefore limiting the unbounded range of b.

```
property prop_12;
  int v_cnt;
  @(posedge clk) $rose(a) |-> first_match(b[*0:$] ##1 c) |-> d; 
endproperty:prop_12
example_12: assert property (prop_12);
```
<span id="page-15-2"></span>**Example 12 – Chained Implication Using first\_match on an Unbounded Repetition Range in Antecedent**

<span id="page-16-1"></span><span id="page-16-0"></span>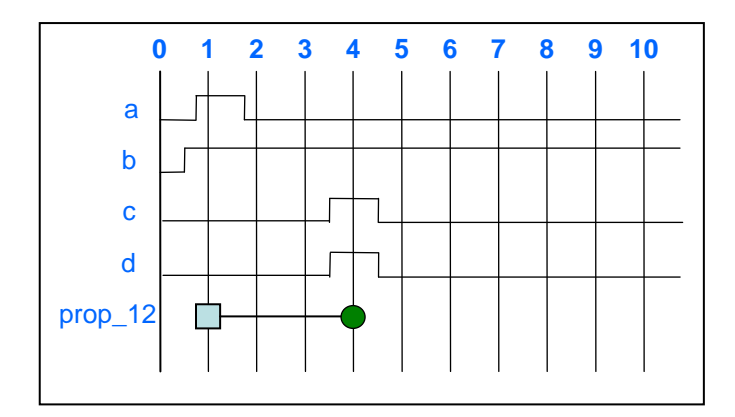

**Figure 13 – Real Passing Test for Chained Implications Using first\_match**

# **3.3 Alternate way of modeling the complex property using ##0**

An alternate way of modelling a chained implication property expression is to replace the first implication operator with the fusion operator. The fusion operator **##0** represents an overlapping concatenation in sequences, where that the last sub-element of the first sequence and the first sub-element of the second sequence hold true in the same cycle. This is another way of stating that the second sequence starts at the same cycle in which the first sequence completes.

```
property prop_13a;
  int v_cnt;
  @(posedge clk) $rose(a) ##0 (b[*0:$] ##1 c) |-> d; 
endproperty:prop_13a
property prop_13b;
  int v_cnt;
  @(posedge clk) $rose(a) ##0 first_match(b[*0:$] ##1 c) |-> d; 
endproperty:prop_13b
example_13a: assert property (prop_13a);
```

```
example_13b: assert property (prop_13b);
```
### <span id="page-16-2"></span>**Example 13 – Replace First Implication With Fusion**

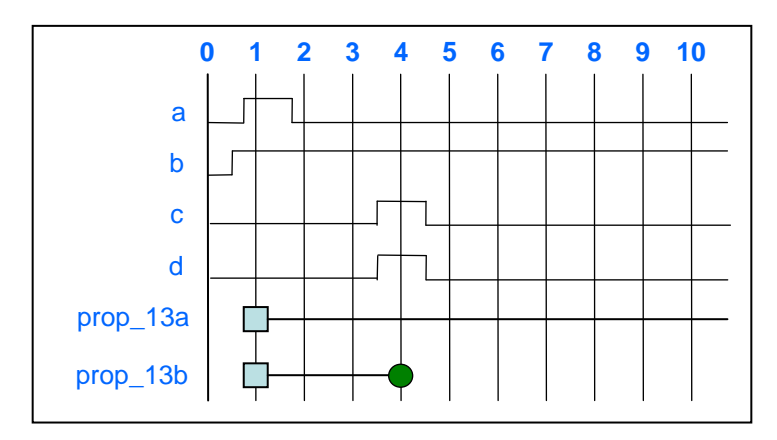

### <span id="page-17-1"></span><span id="page-17-0"></span>**Figure 14 – Fusion Operator Replacing the First Implication Operator**

Replacing the first implication operator with the fusion operator may make the overall property expression easier to understand, and it does not change the functionality. Essentially, prop\_13a and prop\_13b are functionally equivalent to prop\_11 and prop\_12, respectively.

### **3.4 The Second Implication Replaced by ##0**

If an alternate way of modelling a chained implication property expression is to replace the first implication operator with the fusion operator, then could the second implication operator is replaced with a fusion operator?

```
property prop_14a;
  int v_cnt;
  @(posedge clk) $rose(a) |-> b[*0:$] ##1 c ##0 d; 
endproperty:prop_14a
property prop_14b;
  int v_cnt;
  @(posedge clk) $rose(a) |-> first_match(b[*0:$] ##1 c ##0 d); 
endproperty:prop_14b
example_14a: assert property (prop_14a);
example_14b: assert property (prop_14b);
```
#### <span id="page-17-3"></span>**Example 14 – Replace Second Implication with Fusion**

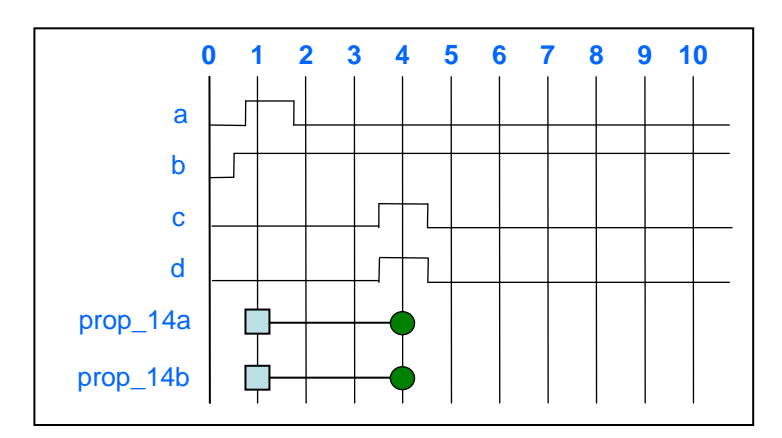

### <span id="page-17-2"></span>**Figure 15 – Fusion Operator Replaces Second Implication Operator**

On first glance, one could conclude that replacing the second implication operator with a fusion operator gives the desired implementation with or without the **first\_match** operator. However, there are corner conditions that do not match. For instance, a vacuous success for a 2 (Figure 9) will return a vacuous success for the entire property expression containing the chained implications. These same conditions that caused a vacuous success for the chained model will cause the fusion model to fail.

```
property prop_15a;
  int v_cnt;
  @(posedge clk) $rose(a) |-> first_match(b[*0:$] ##1 c) |-> d; 
endproperty:prop_15a
property prop_15b;
  int v_cnt;
  @(posedge clk) $rose(a) |-> b[*0:$] ##1 c ##0 d; 
endproperty:prop_15b
example_15a: assert property (prop_15a);
example_15b: assert property (prop_15b);
```
### **Example 15 – Chained Implication with first\_match vs. Fusion Replacing the Second Implication**

<span id="page-18-2"></span>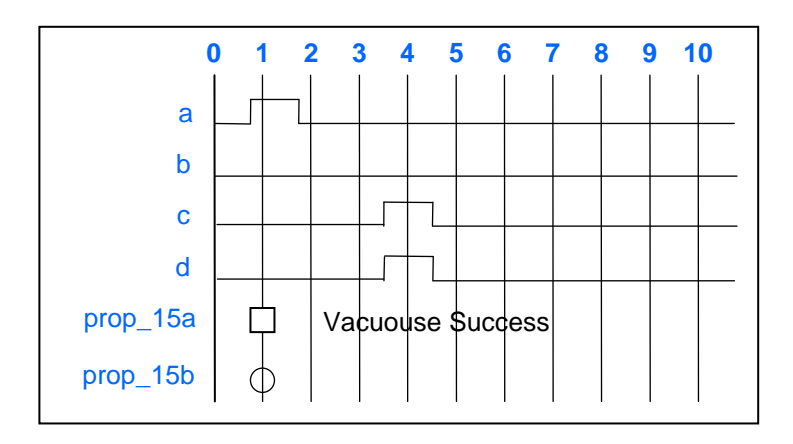

<span id="page-18-1"></span><span id="page-18-0"></span>**Figure 16 – Fusion Operator Replaces the Second Implication Operator**

Property expression prop 15a has the chained implication operators and will return a vacuous success at cycle 1 because antecedent a2 (Figure 9) is false. Property expression prop\_15b fails at cycle 1 because it uses the fusion operator instead of a second implication.

# **3.5 Two Properties**

An approach used by designers to avoid chaining implications is to use multiple property blocks, each with a single implication. For instance, a designer would replace the property expression a  $|-> b|-> c$  with two separate property expressions a  $|-> b|$  and  $|->$ c, each in its own property block. These two separate properties do not represent the same models as the single property expression. The separate property expression with b in the antecedent will test every cycle, and is different from the chained property expression where b will only be tested when a passes. If the designer does not want to not use implication chaining, then the best approach is to replace the first implication operator with a fusion operator as

discussed previously, a  $\#$   $\#$  b  $\to$  c. This way, if either a or b fails, then the expression has a vacuous success. c is only tested if both a and b pass.

As a side note, if the non-overlapping implication operator is used, then the ##1 should be used instead of the  $\#\#0$ . So a  $\Rightarrow$  b  $\Rightarrow$  c would be replaced by a  $\#\#1$  b  $\Rightarrow$  c.

### **3.6 Use an Upper Range Bound**

A variation to the original property shown in code Examples 10 and 11 is to replace the unbounded range with a fixed upper limit. Once the upper bound is reached, the  $a2/c2$  (Figure 9) property expression will return with a pass. The  $a2/c2$  property express will still fail on the first a2 pass/c2 fail, just like the unbounded model shown in Figure 10.

```
property prop_16a;
  int v_cnt;
  @(posedge clk) $rose(a) |-> b[*0:8] ##1 c |-> d; 
endproperty:prop_16a
property prop_16b;
  int v_cnt;
  @(posedge clk) $rose(a) |-> first_match(b[*0:8] ##1 c) |-> d; 
endproperty:prop_16b
example_16a: assert property (prop_16a);
example_16b: assert property (prop_16b);
```
#### **Example 16 – Chained Implication with Bounded Repetition Range in Antecedent**

<span id="page-19-2"></span><span id="page-19-1"></span>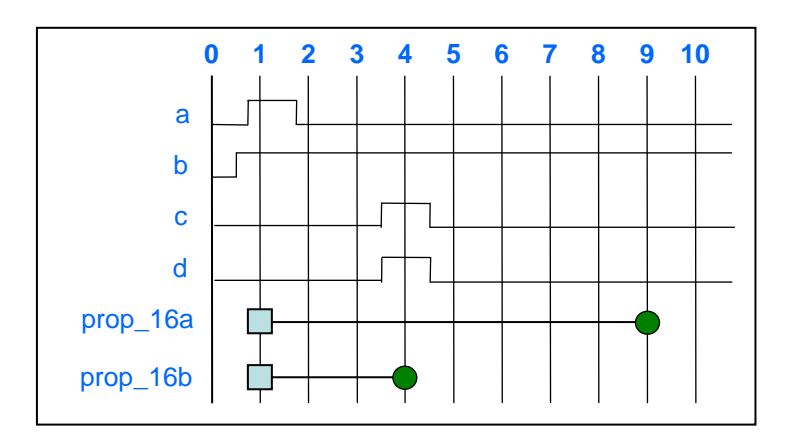

#### **Figure 17 – Bounded Range With and Without a first\_match**

Providing an upper bound can close the property expression giving it an ending time and therefore a point to respond with a pass. Perhaps more interesting would be to use a variable for the upper bound such as  $b$ [ $*0$ :upper]. Unfortunately, range values must be constants or constant expressions. However, with some hand-waving and some fancy coding, a variable upper limit can still be applied. This variable could be passed into the property as an argument or the variable could just be accessed globally. The following code example,  $p_{\text{top}}$  17c shows one way to model a range with a variable upper limit

```
module foo;
   bit a, d, clk;
   int upper;
  property prop_17a;
     int v_cnt;
     @(posedge clk) $rose(a) |-> b[*0:$] ##1 c |-> d; 
  endproperty:prop_17a
  property prop_17b;
     int v_cnt;
     @(posedge clk) $rose(a) |-> first_match(b[*0:$] ##1 c) |-> d; 
  endproperty:prop_17b
   property prop_17c;
     int v_cnt;
     @(posedge clk) ($rose(a) && (upper != 0), v_cnt = 0) |-> 
                      ((v cnt < upper), v cnt++)[*0:$] ##1 c |-> d;endproperty:prop_17c
  ap17a: assert property (prop_17a);
  ap17b: assert property (prop_17b);
  ap17c: assert property (prop_17c);
  initial begin
     upper = 8;. . .
```
<span id="page-20-0"></span>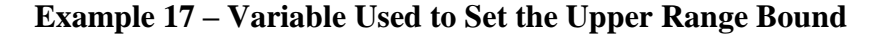

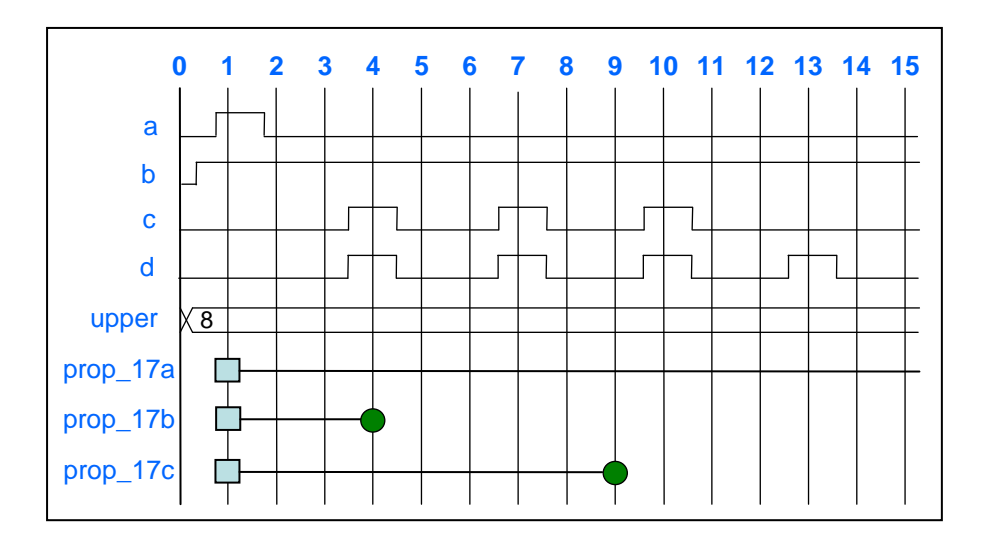

#### <span id="page-21-1"></span>**Figure 18 – Variable Upper Range Bound**

Figure 18 shows the contrast between the original property expression ( $prop 17a$ ), the property expression with the **first match** for the second antecedent (prop 17b), and finally, the property expression with a variable max range ( $prop 17c$ ). The bounded range property is modeled in this example so that it will exit once the range has been reached.

One additional variation on using a variable upper bound is to only test when the upper bound has been reached. The following code example provides this capability.

```
module foo;
   bit a, c, d, clk;
   int upper;
   property prop_18;
     int v_cnt;
    \mathfrak{G} (posedge clk) ($rose(a) && (upper != 0), v cnt = 0) \mid->
                     ((v cnt < upper), v cnt++)[*0:$] ##1
                            (v cnt == upper) ##0 c |-> d;endproperty:prop_18
  ap18: assert property (prop_18);
  initial begin
     upper = 8;. . .
```
### <span id="page-21-2"></span><span id="page-21-0"></span>**Example 18 – Variable Used to Set Upper Range Bound, Only Test When Upper Bound is Reached**

This property will test once for c and d only when the upper count has been reached. Note that the **first match** operator is not used or needed for prop 17c or prop 18 because once  $v_{\text{cut}}$  value is greater then upper, the repetition ends.

### **3.7 Allow Only the First Antecedent to be Vacuous**

When using chained implications, there may be times when a designer will want the entire consequent of the first antecedent to be considered false if any of the chained antecedents are vacuous. Consider the chained property expression  $a \rightarrow b \rightarrow c$ . If a is false, then the expression is vacuously true. If a is true and b is false, the expression is still vacuously true. The following code example provides a method in which the final property expression will be vacuously true solely due to a.

```
property prop_19a;
  @(posedge clk) a |-> b |-> c ; 
endproperty:prop_19a
```

```
property prop_19b;
  @(posedge clk) a |-> b; 
endproperty:prop_19b
property prop_19c;
  @(posedge clk) prop_19a and prop_19b; 
endproperty:prop_19c
example_19c: assert property (prop_19c);
```
### <span id="page-22-1"></span>**Example 19 – Chained Implication Where Only First Antecedent Can be Vacuously True**

In Example 19, prop\_19a will return a vacuous success for either a or b as described in the preceding paragraph. But, the result of **property** prop\_19c will create a property expression where only condition a could cause a vacuous success.

### <span id="page-22-0"></span>**4 Conclusions**

Using chained implications within a property expression for a concurrent assertion can be complex and confusing. This complexity can be compounded if the second antecedent contains an unbounded range. Trying to replace the single property containing chained implications with multiple properties and assertions does not provide an equivalent model of the original chained property expression.

This paper has shown the problems associated with unbounded ranges in a first-stage consequent second-stage antecedent of a property containing chained implication operators. The biggest issue is that an unbounded range in an antecedent will cause the property expression to never end, thus never returning a pass condition. This is confusing if there are chained implications and the unbounded range is in the consequent of the first implication and in the antecedent of the second implication of the chaining. The consequent of implications have an implied first-match, but that does not work as expected when chaining implications where unbounded ranges are used. In actuality, the first-match does work. The problem is that an unbounded range in an antecedent prevents the property expression from ever ending. If the property never ends, there is never a first-match pass.

There are three ways in which a property with an unbounded range in the antecedent can end. First, if the consequent ever fails, the property expression ends. Second, by applying the first match operator to the antecedent containing the unbounded range, the implication operator will be limited to only matching the one antecedent pass to one consequent match. And third, applying an upper bound to the range in the antecedent provides an end point for the property expression to return a pass.

The right solution is dependent upon the design and the intent of the property. Knowing how unbounded ranges work in an antecedent will help in choosing the right solution.

### <span id="page-23-0"></span>**4 References**

- [1] "*The Art of Verification with SystemVerilog Assertions*", book by Faisal I. Haque, Johathan Michelson, Khizar A. Khan. Published by Verification Central, copyright 2006, ISBN-13: 978-0-9711994-1-5
- [2] "*SystemVerilog Assertions Handbook*", book by Ben Cohen, Srinivasan Venkataramanan, Ajeetha Kumari. Published by VhdlCohen Publishing, copyright 2005, ISBN 0-9705394-7- 9
- [3] "*IEEE 1800-2005 standard for the SystemVerilog: Unified Hardware Design, Specification and Verification Language*", IEEE, Piscataway, New Jersey, copyright 2005. ISBN 0-7381- 4811-3.
- [4] "*Being Assertive With Your X*", paper by Don Mills. Published in the proceedings of SNUG San Jose 2004

### <span id="page-23-1"></span>**5 About the Author**

Mr. Don Mills has been involved in ASIC design since 1986. During that time, he has worked on more than 30 ASIC projects. Don started using top-down design methodology in 1991 (Synopsys DC 1.2). Don has developed and implemented top-down ASIC design flow at several companies. His specialty is integrating tools and automating the flow. Don works for Microchip Technology Inc. as an internal SystemVerilog and Verilog consultant. Don is a member of the IEEE Verilog and System Verilog committees that are working on language issues and enhancements. Don has authored and co-authored numerous papers, such as "SystemVerilog Assertions are for Design Engineers Too!", "RTL Coding Styles that Yield Simulation and Synthesis Mismatches", and "Standard Gotchas" papers on the gotchas of Verilog and SystemVerilog. Copies of these papers can be found at www.lcdm-eng.com. Mr. Mills can be reached at mills@lcdm-eng.com or don.mills@microchip.com